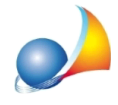

Successione con beni immobili in regime tavolare. Nel quadro EH, sezione II, dichiarazione 1<sup>ª</sup> casa non viene riportata la frazione della particella.

Ho un immobile prima casa ricadente nel sistema tavolare. Tale immobile è contraddistinto dalla particella 682/4.

Nel quadro EH, sezione II - Agevolazione prima casa, nella casella particella viene esclusa la parte /4 (viene inserito solo il numero 682).

Trattasi di un problema del software di controllo ministeriale che non accetta, nel quadro EH, il carattere "/". Naturalmente DE.A.S. deve adeguarsi a tale comportamento

Anche il software di compilazione SOGEI omette tale indicazione.

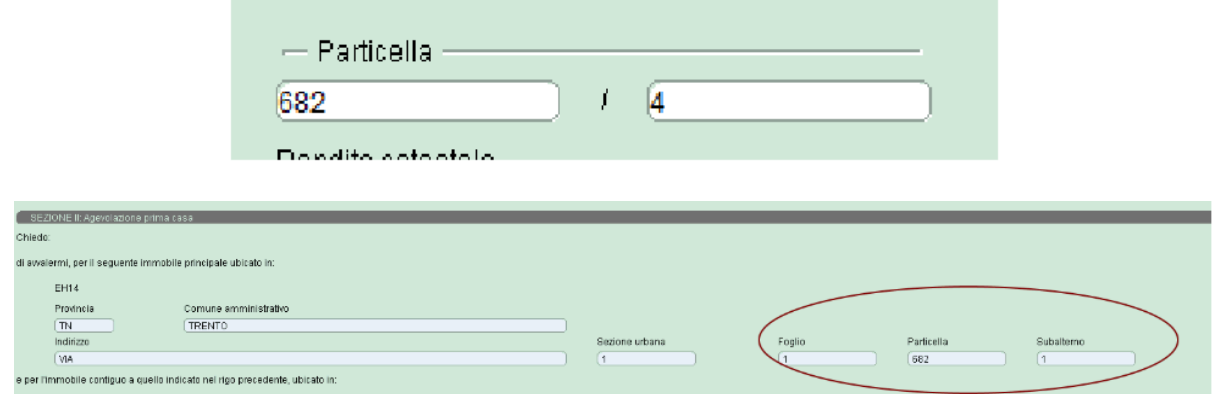

Ricordiamo infine che è disponibile la nostra guida completa:

LA SUCCESSIONE TELEMATICA CON DE.A.S.

e che a[ll](https://www.geonetwork.it/deas/faq/)'interno dell'area FAQ del nostro sito sono disponibili centinaia di altre schede tecniche e video per rispondere ad ogni problematica.